## **Physician Special Pay (PSP) Processing**

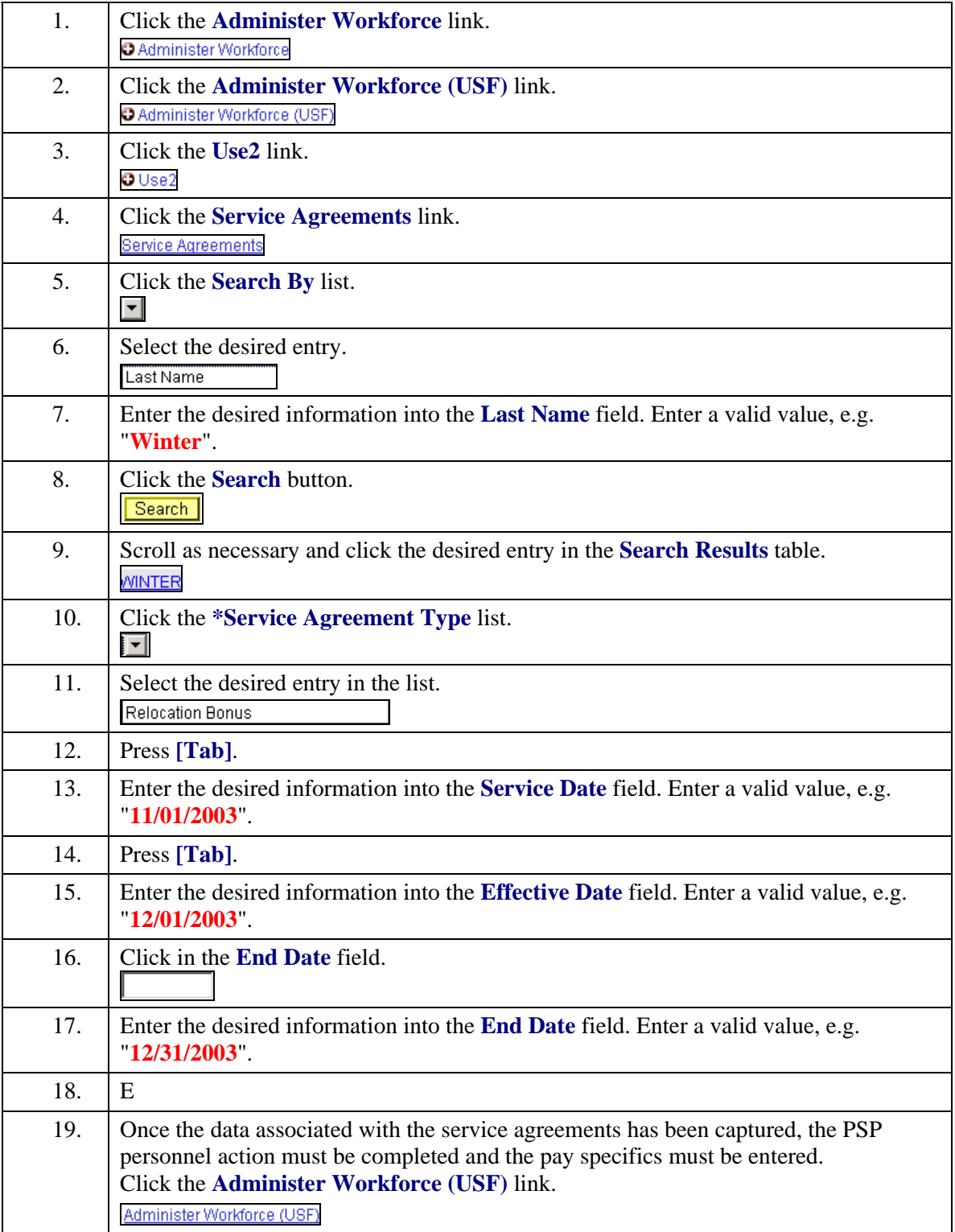

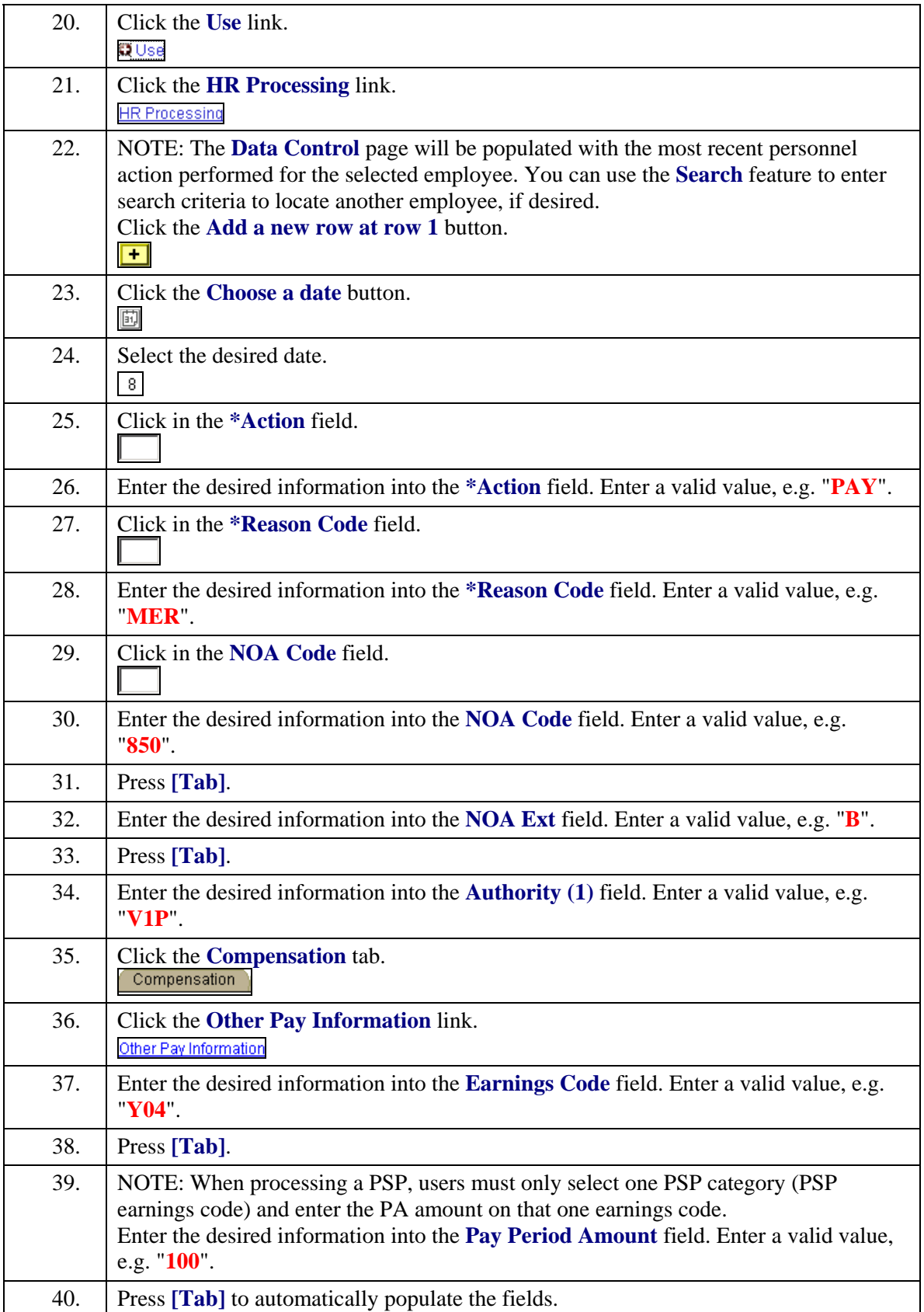

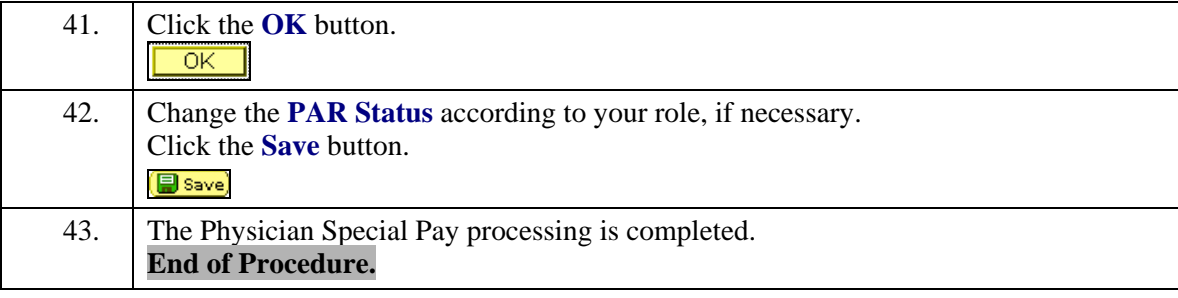